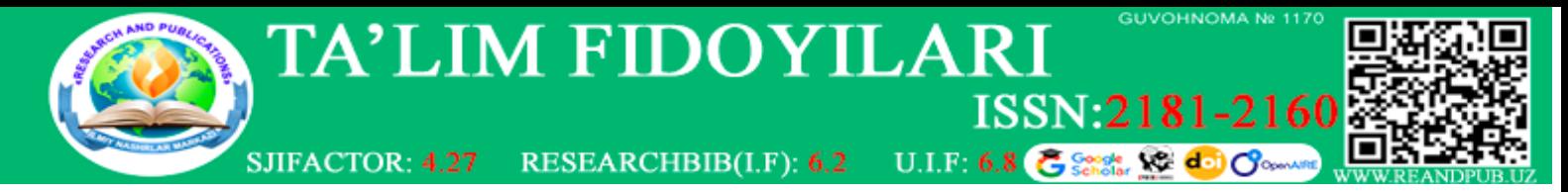

# **ФИЗИКА ДАРСЛАРИДА PhET PHYSICS ВИРТУАЛ ЛАБОРАТОРИЯЛАРИДАН ФОЙДАЛАНИШ (ОПТИКА БЎЛИМИ МИСОЛИДА)**

#### **Абдуллаева Шоира Исажановна**

*Мухаммад Ал-Хоразмий номидаги Тошкент ахборот технологиялар университети*

#### **Кириш**

Замонавий таълимда ва хусусан физика ўкитишда илмий хулосалар ва назарияларни чуқур тушунишда, амалий фаолият ва ишлаб чиқариш ютуқлари билан чамбарчас боғлашда лаборатория ишларининг аҳамияти жуда каттадир.

Виртуал лабораторияларнинг қуйидаги афзалликларини таъкидлаб ўтиш жоиз: Вақт ва жой танламаслик: виртуал лаборатория ишларини ихтиёрий вақтда ва ихтиёрий жойда бажариш мумкин, компьютер ёки ноутбук булса етарли. Ушбу хусусият масофавий таълимни амалга оширишда, карантин вақтида ёки мустақил таълим жараёнида катта аҳамиятга эгадир.

Ҳавсизлик: виртуал лаборатория ишлари реал экспериментларда рўй бериши мумкин бўлган потенциал хавфлардан холи. Ушбу хусусият хавли шароитлар масалан юқори температура, кучланиш ва радиация билан ишлашда жуда мухим омил хисобланади. Виртуал лаборатория ишлари талабаларни потенциал хавфлардан холи бўлган муҳитни таъминлайди.

Имкониятлар кенглиги: виртуал лаборатория ишлари таълим муссасида мазкур лаборатория қурилмалари мавжуд бўлмаган тақдирда хам кенг имкониятлар яратиб, ҳеч қандай физик реал қурилмалар ёрдамисиз, лабораторияни бажаришга ва реал лабораторияда олиш мумкин натижаларни олишга имкон беради. Бу айниқса имконияти чекланган чекка худудларидаги таълим муассасалари учун жуда қўл келади.

Такрорланувчанлик ва вариативлик: талабалар виртуал лаборатория ишларини чекланмаган марта бажаришлари ва турли параметрларни ўзгартиришлари мумкин. Бу эса физик қонцепцияларни чуқурроқ тушунишга ва мустахкамлашга имкон беради, ҳамда ефҳлил қилиш ва критик фикрлаш кўникмаларини шакллантиради.

Визуализация: Виртуальные лаборатория ишлари ёрдамида мураккаб физик ҳодиса ва жараёнлар ҳақида визуал таъсурот ҳосил қилиш имкониятини беради. Шу билан бирга микрооламда рўй берадиган ва тўғридан-тўғри реал кузатишлар амалга ошириб бўлмайдиган жараёнларни намоён қилишга кенг имконият очиб беради. Талабалар мураккаб экспериментларни реал вақт жараёнида бажариш, ўзаро таъсирларни кузатиш ва ўлчовларни олишлари мумкин, бу эса физикавий концепцияларни чуқурроқ тушуниш ва эслаб қолиш имкониятини яратади.

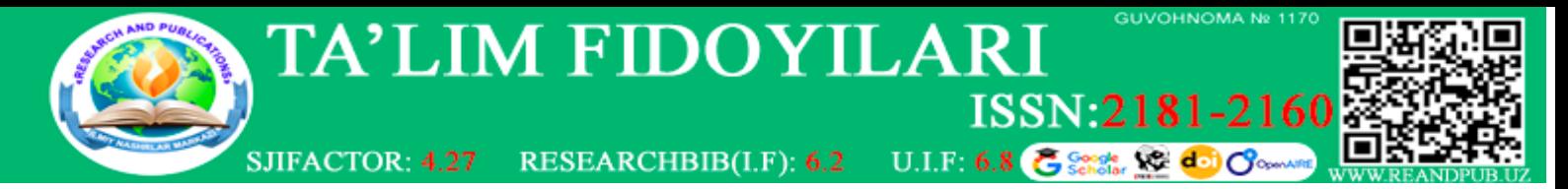

Вақтни тежаш: виртуал лабораториялар реал экспериментни тайёрлашга ва асбоб-ускуналарни созлашга кетадиган вақтни тежайди. Талабалар дарров ишга тушиб, тадқиқот олиб боришлари мумкин, бунда ускуналарни тозалаш ва ишга тайёрлаш керак бўлмайди.

Умуман олганда виртуал лаборатория ишлари физика ўқитишнинг самарадор усулларидан бири бўлиб, ўқитишнинг анъанавий усулларини тўлдиради ва физик қонуниятлар ва муносабатларни чуқурроқ ўзлаштиришга имкон беради.

### **Виртуал лаборатория ресурслари.**

Интернет тармоғида физика ўқитишда қўл келадиган бир қатор виртуал лаборатория ресурслари мавжуд, улардан баъзиларини санаб ўтамиз.

Virtual Physics Labs [\(www.virtualphysicslabs.com\)](http://www.virtualphysicslabs.com/) - экспериментлар бажариш, ўлчов натижаларини олиш ва уларни таҳлил қилиш имкониятини берадиган виртуал лабораториялар мажмуаси. Лаборатория ишлари турли мавзуларни қамраб олган, ҳусусан механика, электр ва магнетизм, оптика ва бошқалар.

The Physics Classroom [\(www.physicsclassroom.com\)](http://www.physicsclassroom.com/) – талабаларга физик қонуниятлар ва концепцияларни тадқиқ қилишга имкон яратадиган, барча физика булимларини ўз ичига олган интерактив симуляциялар кўринишидаги виртуал лабораторияларни таклиф этувчи веб сайт.

ExploreLearning Gizmos [\(www.explorelearning.com\)](http://www.explorelearning.com/) физика бўйича кенг кўламдаги лаборатория ишлари ва симуляциялар таклиф қилади. Талабалар эксперимент ўтказишлари, параметрларни ўзгартиришлари ва реал вақтда натижаларни кузатишлари мумкин.

Кет виртуаль физикс (Circuit Virtual Physics) – турли мамлакатларда физика ўқитишда фойдаланиладиган таълим тизими. Кет виртуаль физикс ўз ичига физик жараёнларни визуализация қилишга, экспериментлар ўтказишга ва физик қонцепцияларни анализ қилишга имкон беради. Ушбу тизимдан мактаб ва университетлар ҳамда ҳусусий курсларда фойдаланилади.

OpenStax (openstax.org) турли фанлар бўйича текин дарсликлар ва ресурсларни таклиф этади. Дарсликларда мавзу материалларини тўлдирувчи виртуал лабораториялар ва симуляцияларга ҳавволалар келтирилган.

## **PhET Interactive Simulations**

PhET Interactive Simulations (phet.colorado.edu) - бу физика ва бошқа фанларни ўқитиш учун University of Colorado Boulder томонидан ишлаб чиқилган интерактив симулациялар топлами. Улар расмий сайтда мавжуд бўлиб, виртуал лабораторияларни бажаришда ва тадқиқот ишларида бепул фойдаланиш мумкин.

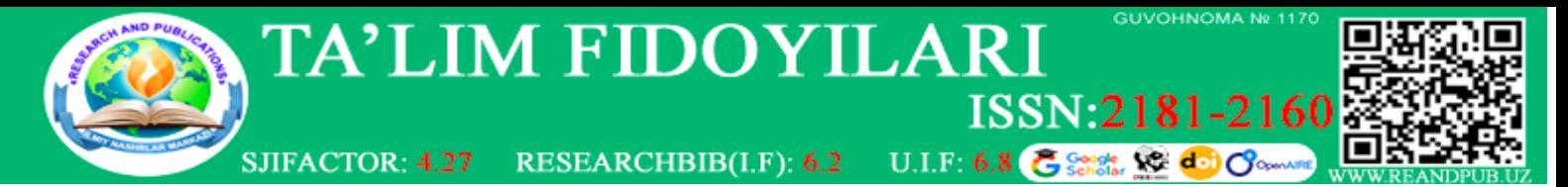

PhET Interactive Simulations платформасининг афзаллик томонлари жуда кўп бўлиб, ундан фойдаланиб физика фанини ўқитишда куйидаги усуллардан фойдаланиш мумкин:

*Физик ҳодисаларни органиш*. PhET симуляциялари ёрдамида талабалар турли физикавий ҳодисаларни ўрганиш, экспериментлар ва кузатишлар олиб боришлари мумкин. Масалан, улар Нютон қонунларини, тебранишлар ва тўлқинларни, электр ва магнетизм қонунларини, оптика ва атом-ядро физикасини органишлари мумкин. Хозирги вақтда ушбу платформада физикага доир 130 дан ортиқ симуляциялар мавжуд бўлиб, кундан кунга бойитилиб борилмоқда.

PhET ёрдамида талабалар виртуал лааборатория ишларини амалга оширишлари мумкин. Бунда улар эксперимент параметрларини ўзгаритиришлари, қийматларни ўлчаш ва натижаларни тахлил қилиш имкониятига эга бўладилар. Булар анъанавий лаборатория ишларига қўшимча бўлиб, уларни бойитишга, баъзи холларда эса ўрнини ҳам босишга имкон беради.

*Вазифалар ва амалий машгулотлар*. Оқитувчилар PhET симуляциялари асосида вазифалар ва амалий машгулотлар тузишлари мумкин, бу талабаларга физикавий тушунчаларни янада чуқур органишга ёрдам беради. Масалан, талабаларга белгиланган шароитларда объектнинг харакатига ёки турли кучларнинг озаро тасирига доир саволларни бериш мумкин, ва берилган жавобни мос симуляция ёрдамида текшириб кўриши мумкин.

*Илмий тадқиқотлар*. PhET дан фойдаланиб талабалар ўз тадқиқотларини ва экспериментларини амалга ошириши, симуляция ичидаги параметрларни ўзгартириб, натижаларни таҳлил қилишлари мумкин. Бу, танқидий фикрлаш, эксперимент режалаштиришни ўрганиш ва илмий тадқиқот қилиш кўникмаларини ривожлантиришга ёрдам бериши мумкин.

PhET кенгайтирилган симуляциялар топламини тақдим этади, уларни озаро боғлиқ болмаган ҳолда ёки классик ўқитиш усуллари билан биргаликда ишлатиш мумкин.

### **Оптикага доир симуляциялар ва улардан фойдаланиш.**

Хозирда PhET платформасида оптикага доир бир нечта симуляциялар мавжуддир, уларга мурожат этиш учун браузерда қуйидаги веб адрес киритиш лозим бўлади: [https://phet.colorado.edu/bs/simulations/filter?subjects=light-and-](https://phet.colorado.edu/bs/simulations/filter?subjects=light-and-radiation&type=html,prototype)

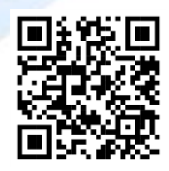

[radiation&type=html,prototype,](https://phet.colorado.edu/bs/simulations/filter?subjects=light-and-radiation&type=html,prototype) ёки смартфонда қуйидаги QR кодли расмни (1-расм) сканерлаш керак бўлади. Бунинг натижасида қуйидагича саҳифа очилади (2-расм):

1-расм QR код

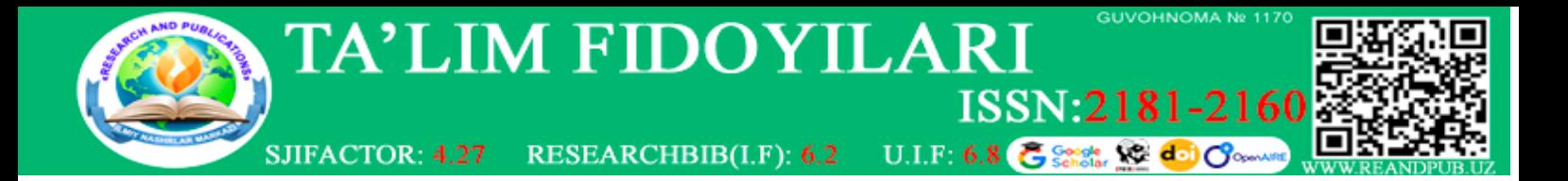

*Геометрик оптика: асослар.* Ушбу лаборатория ишида қабариқ линза ва кўзгу ёрдамида тасвир ясаш имкониятлари берилган. Бош сахифада линза ёки кўзгу билан боғлик экспериментни танлаш имконияти берилган. Линза танланганда қуйидаги кўринишдаги симуляция очилади (3-расм):

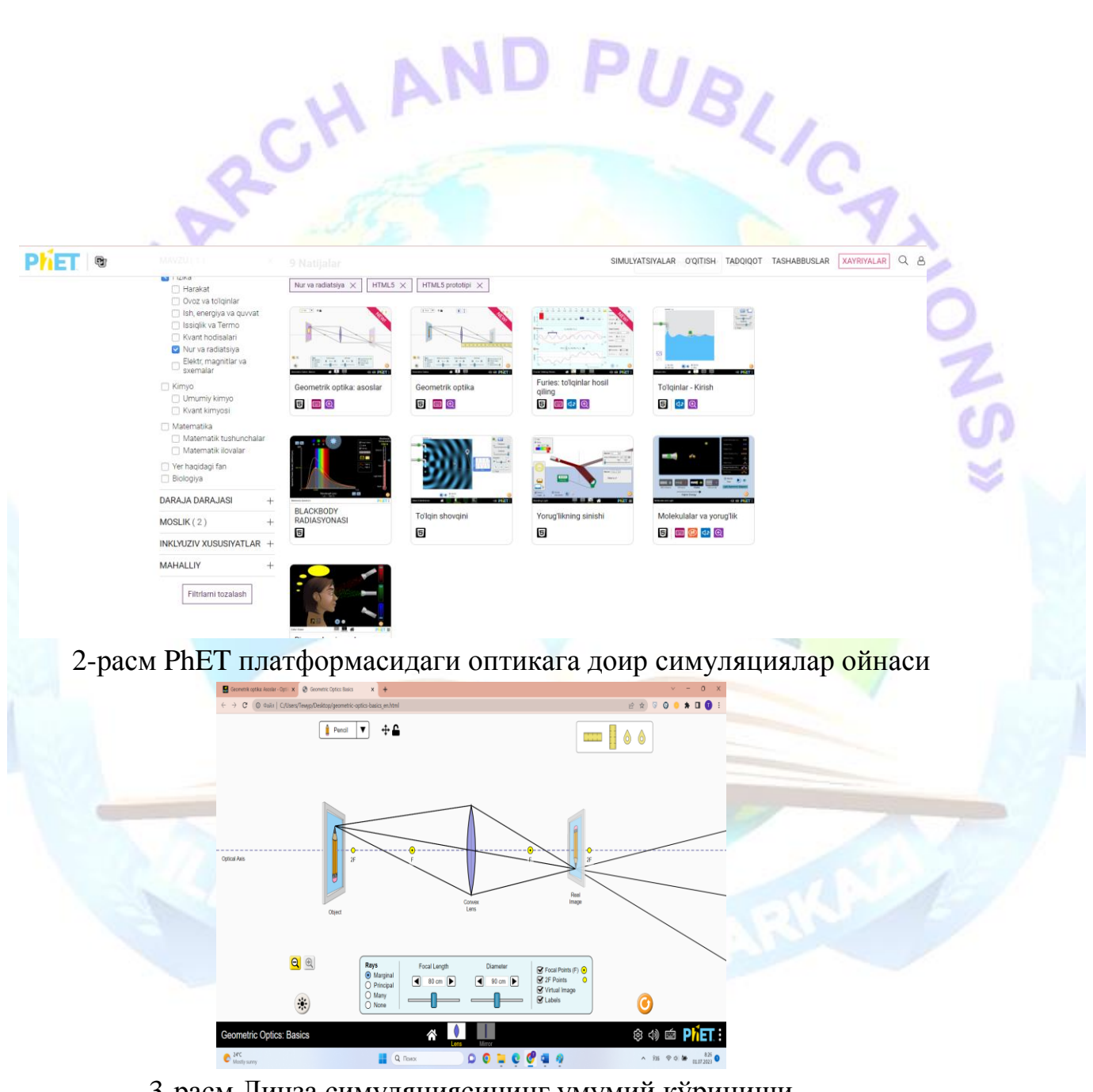

3-расм Линза симуляциясининг умумий кўриниши

Ушбу симуляцияда бош оптик ўқ, линза, жисм ва унинг экрандаги тасвири келтирилган. Линзанинг фокус масофаси ва диаметрини ўзгартириш, турли

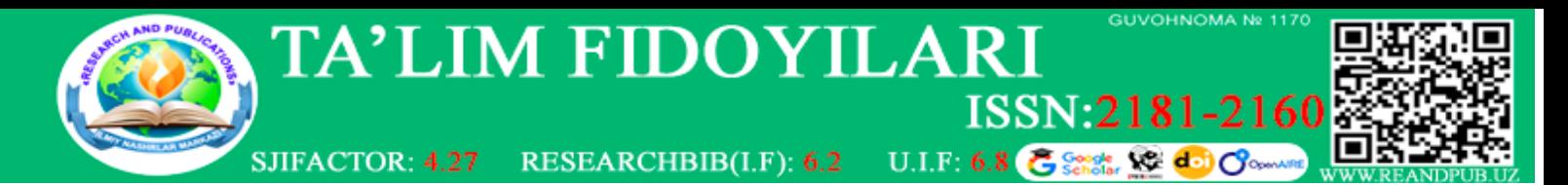

жисмларни танлаш имкониятлари мавжуд. Линза, жисм ва тасвир орасидаги масофаларни ўлчаш учун экраннинг юқори ўнг томонида иккита чизғич келтирилган. Шу билан биргаликда ёруғлик нурларини йўлини кўриш мумкин. Бу симуляция ёрдамида тасвирни ҳосил қилувчи нурлар йўналишини ўрганиш, реал ва мавҳум тасвирлар ҳосил бўлишини кузатиш, ҳатто тасвир ҳосил бўлмайдиган вазият билан танинишиш имконияти бор.

*Биринчи босқич.* Симуляция билан танишишнинг биринчи босқичи – кузатиш босқичидир. Бунда талаба-ўқувчиларга бир нечта вазифалар берилади, масалан:

- Тасвирни ҳосил қилувчи асосий нурларнинг йўналишларини ўрганинг;
- Жимдан линзагача масофа қандай бўлганда тасвир тескари бўлади?
- Жисмдан линзагача қандай масофада тасвир катталашган бўлади
- Жисмдан линзагача қандай масофада тасвир кичиклашган бўлади?;
- Жисмдан линзагача қандай масофада тасвир жисм катталигига тенг бўлади?
- Қандай ҳолатда тасвир ҳосил бўлмайди?
- Кандай холатда тасвир мавхум бўлади?

*Иккинчи босқич.* Эксперимент босқичи. Ушбу босқичда юпқа линза формуласи текширилади (1-формула):

$$
\frac{1}{F} = \frac{1}{d} + \frac{1}{f}
$$

1-формула. Юпқа линза формуласи

Бу ерда F- линзанинг фокус масофаси (қабариқ линза учун мусбат катталик), dжисмдан линзагача бўлган масофа, f- линзадан тасвиргача бўлган масофа (хақиқий тасвир учун мусбат, мавхум тасвир учун манфий).

Тажрибани бажариш жараёнида линзанинг фокус масофаси бир неча маротаба ўзгартирилади (3-5 марта), реал эксперимент учун ҳар бир талабага 3-5 дона линза керак бўлар эди. Кейин жисм билан билан линза орасидаги масофа ва линза билан тасвир орасидаги масофалар ўлчаниб жадвалга ёзиб борилади, ушбу ўлчанган натижалардан ва юпқа линза формуласидан фойдаланиб, фокус масофасининг назарий қиймати аниқланади, ҳамда симуляцияда қўйилган фокус масофа билан назарий аниқланган фокус масофа орасидаги нисбий хатолик қуйидаги формула ёрдамида аниқланади (2-формула):

$$
\sigma = \frac{F_{exp}}{F_{theor}} \cdot 100\%
$$

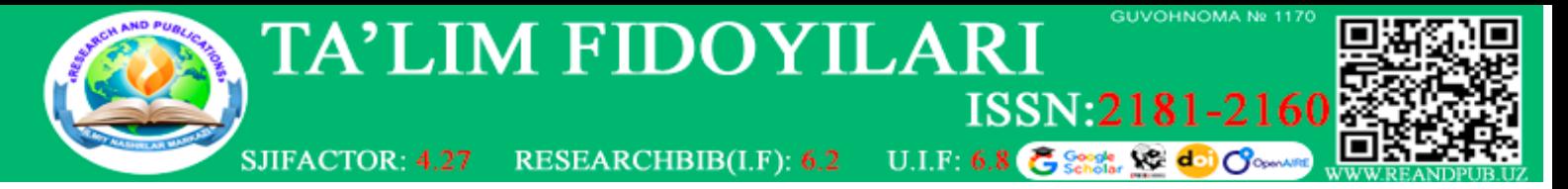

## 2-формула. Нисбий хатолик формуласи

Бу ерда  $F_{exn}$  – экспериментда белгиланган фокус масофа,  $F_{theor}$  – ўлчанган катталиклардан фойдаланиб, линза формуласидан ҳисобланган фокус масофа.

Ўлчанган ва ҳисобланган натижалар қуйидаги жадвалга жойлаштирилиши мумкин (1-жадвал):

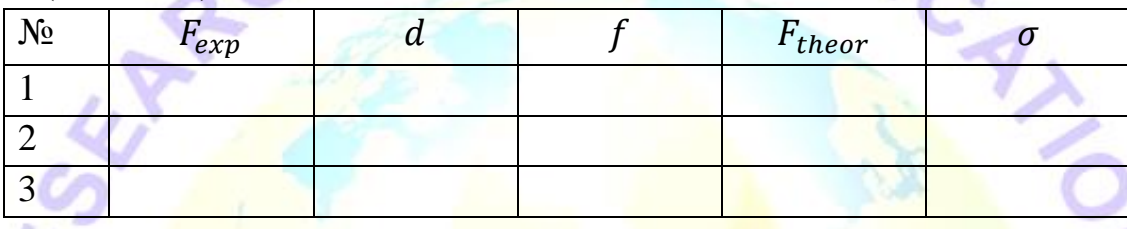

Ушбу жадвал тщлдирилгандан сўнг экспериментал ва назарий ҳолатларнинг мослиги текширилиб, биринчи босқичдаги саволларға жавоблар аниқлаштирилиб, аналитик йўл билан аник қийматлар белгиланиб, мухокама қилинади. **Хулоса**.

Ахборот технологияларни таълим сохасига кириб келиши жуда мухим ижобий жараёндир, бунда бир нечта муҳим вазифалар бажарилади. Ахборот технологиялар ёрдамида масофавий таълимни амалга ошириш имконияти яратилади, мустақил таълимга кенг имкониятлар яратилади, қоғоз нашрлари ва экспериментал қурилмаларга кетадиган сарф-харажатлар тежалади. Шу билан биргаликда соғлиқ учун хавли бўлган ёки тўғридан-тўғри кузатиш имконияти бўлмаган физик ҳодисаларни виртуал симуляциялар ёрдамида ўрганиш имконияти яратилади. Бунда ўқувчи-талабалар материални чуқурроқ ўзлаштириб, физик жараённи визуал симуляцияси ёрдамида тушунчаларини чуқурлаштира оладилар. Техник асбобускуналарни ишга тайёрлашга сарфланадиган вақт, техник таъмирлаш ишлари ва уларга сарф харажатлар тежалади.

Аммо шуни таъкидлаш лозимки, реал лаборатория ишларини бажаришда талаба-ўқувчилар реал хаётий асбоб-ускуналар билан таниншиши, улар билан бевосита ишлашни ўрганиши, виртуал симуляцияларда кўринмайдиган тўсиқларга дуч келиши ва уларни бартараф этиш йўлларини излаш кўникмаларини орттиради. Шу нуқтаи назардан виртуал лабораториялар ва симуляциялар реал экспериментларни ўрнини босиши эмас, балки фойдали қўшимча сифатида қўлланилаши мумкин.

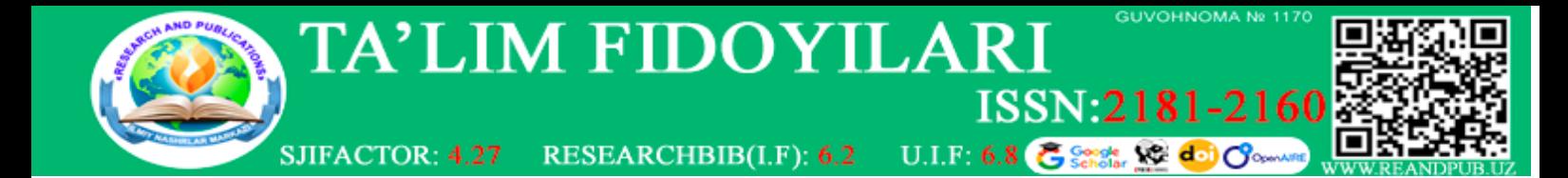

#### **Адабиётлар ва ресурслар**:

- 1. Попова, В. В., & Березин, А. В. (2016). Виртуальные физические эксперименты в обучении физике. Вестник Удмуртского университета. Математика. Механика. Компьютерные науки, 26(2), 191-200.
- 2. Зайцев, В. Е. (2018). Развитие виртуальных лабораторий по физике для подготовки будущих инженеров. Инженерное образование, (4), 57-61.
- 3. Григорьев, А. А., Лукашев, В. Н., & Олиферов, В. А. (2015). Методика организации виртуальных лабораторных работ в курсе физики. Физика в школе, (11), 13-18.
- 4. Linder, C., & Marshall, D. (2002). The potential of virtual reality in physics education. Journal of Science Education and Technology, 11(4), 323-329.
- 5. Kuhn, J., & Muller, A. (2009). Virtual and remote labs in physics education: A meta-analysis. Computers & Education, 54(2), 577-584.
- 6. de Jong, T., Linn, M. C., & Zacharia, Z. C. (2013). Physical and virtual laboratories in science and engineering education. Science, 340(6130), 305-308.
- 7. Ainsworth, S., Prain, V., & Tytler, R. (2011). Drawing to learn in science. Science, 333(6046), 1096-1097.
- 8. Dori, Y. J., & Belcher, J. (2005). How does technology-enabled active learning affect undergraduate students' understanding of electromagnetism concepts? Journal of the Learning Sciences, 14(2), 243-279.
- 9. <https://phet.colorado.edu/bs/simulations/filter?subjects=physics&type=html,prototype>
- 10. <https://www.coursera.org/>
- 11. <https://stepik.org/catalog>